### Chiesa: Suore Figlie della Chiesa

# Festa della venerabile Maddalena Rosa Volpato

Per noi, Figlie della Chiesa, oggi è stata una giornata indimenticabile! Abbiamo celebrato a Sant'Alberto la festa della nostra venerabile Maddalena, con la presenza del Vescovo di Trevisi Tommasi e la partecipazione di numerosissimi fedeli.

Ringraziamo nil Signore di Questo grande dono….

Cinzia e Teresa

#### Maddalena di Santa Teresa di Gesù Bambino (al secolo: Maddalena Rosa Volpato) - (1918 - 1946)

Dal sito: causesanti.va

La Venerabile Serva di Dio Maddalena di Santa Teresa di Gesù Bambino (al secolo: Maddalena Rosa Volpato) nacque il 24 luglio 1918 in una famiglia di agricoltori a S. Alberto di Zero Branco (Treviso, Italia). […]. Nel 1945 rimase bloccata a letto […]. Ricoverata all'Ospedale del Lido di Venezia, visse la sua dolorosa malattia con esemplare serenità, rinnovando continuamente la sua offerta per l'unità dei cristiani.

Il 18 maggio 1945 emise la professione religiosa tra le Figlie della Chiesa. Dopo una lunga agonia si spense il 28 maggio 1946, a ventisette anni.

La vita della Venerabile Serva di Dio fu caratterizzata dalla donazione totale al Signore e alla Chiesa. […]. Fu durante la malattia, che la speranza le diede la forza per affidarsi totalmente alla Sapienza di Dio e pur quando il dolore era divenuto insopportabile, continuava a rinnovare l'offerta della vita al Signore. L'amore a Lui la spingeva alla concreta carità verso il prossimo, che cercò di realizzare nelle varie attività familiari, parrocchiali e comunitarie.

La Redazione

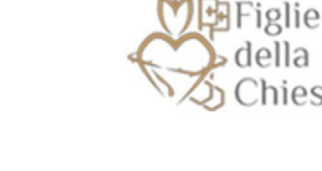

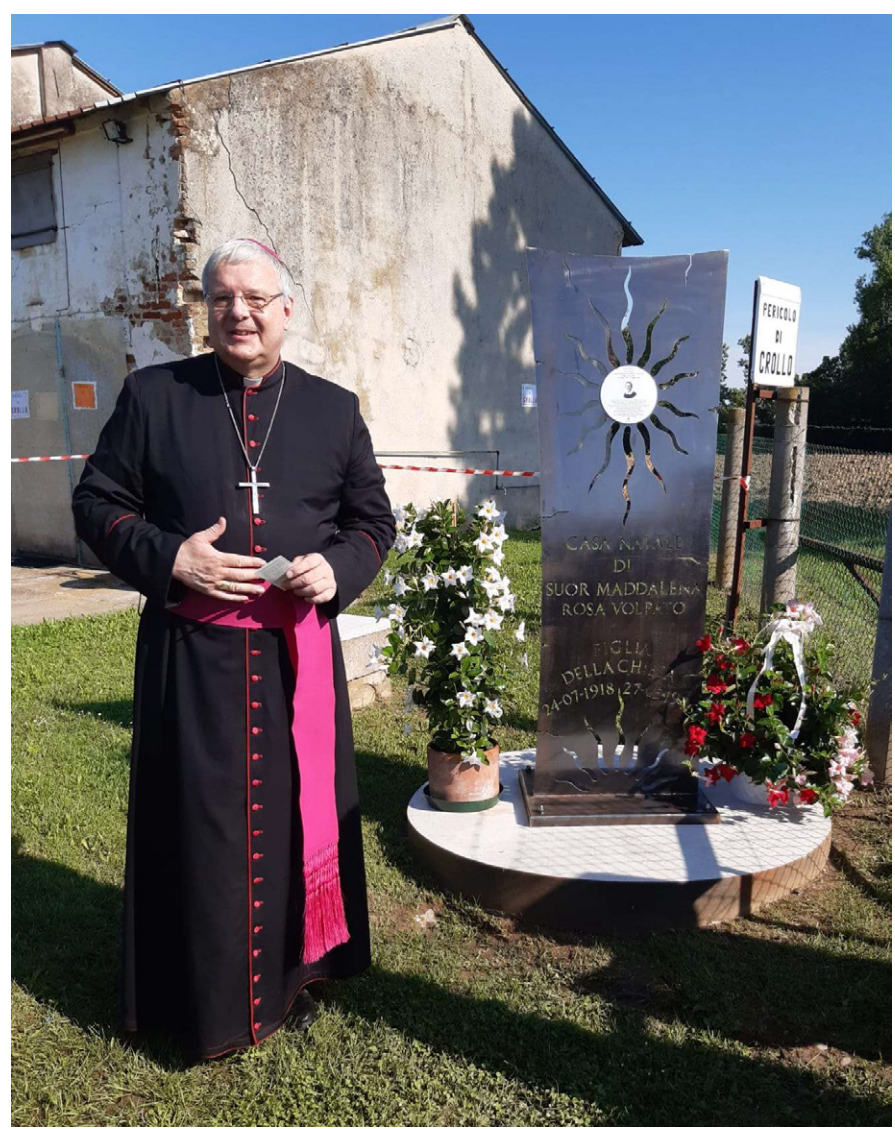

# Settimane Sociale dei Cattolici in Italia: Iscrizioni alla Webapp della CEI Iscrizioni alla piattaforma della Conferenza Episcopale Italiana

La webapp della Conferenza Episcopale Italiana che prevede la gestione delle attività per le diverse sessioni della 50esima edizione della Settimana Sociale è:

# app.settimanesociali.it

### Come posso iscrivermi alla piattaforma?

Puoi effettuare la registrazione alla piattaforma dalla pagina iniziale, ovvero dal link app.settimanesociali.it e lo puoi fare in due modi dopo che avrai cliccato sul pulsante "Iscriviti".

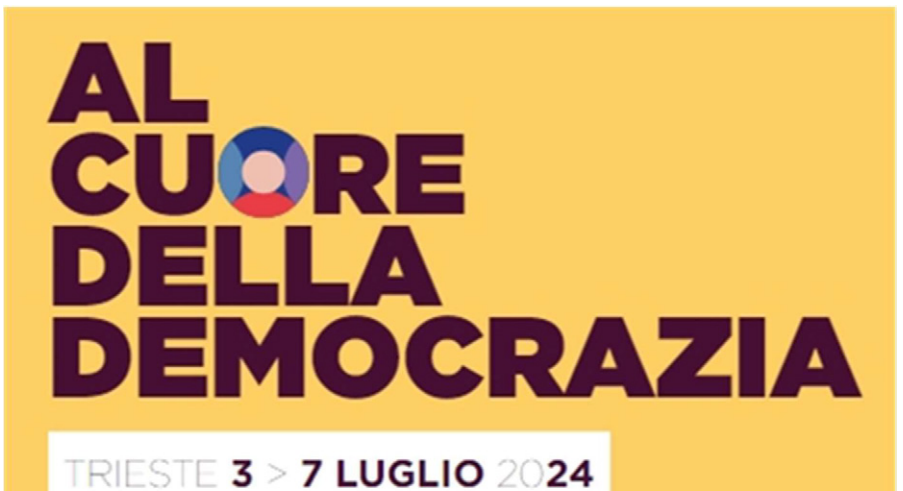

- Se hai un indirizzo email di Gmail con Google, puoi registrarti con un solo click cliccando su "Registrati con Google".
- Se non hai un indirizzo email di Gmail ti basterà inserire alcuni dati personali: nome, cognome, un indirizzo e-mail valido, una password a tua scelta che rispetti tutte le richieste riportate sotto al campo "password" e accettare la privacy policy cliccando sul quadratino prima del pulsante "Iscriviti".

## Come posso invitare qualcuno ad iscriversi?

Per condividere la piattaforma puoi inviare il link https://app.settimanesociali.it dove chiunque potrà effettuare la registrazione.

La Redazione

La webapp della Conferenza Episcopale Italiana che prevede la gestione delle attività per le diverse sessioni della 50esima edizione della Settimana Sociale.

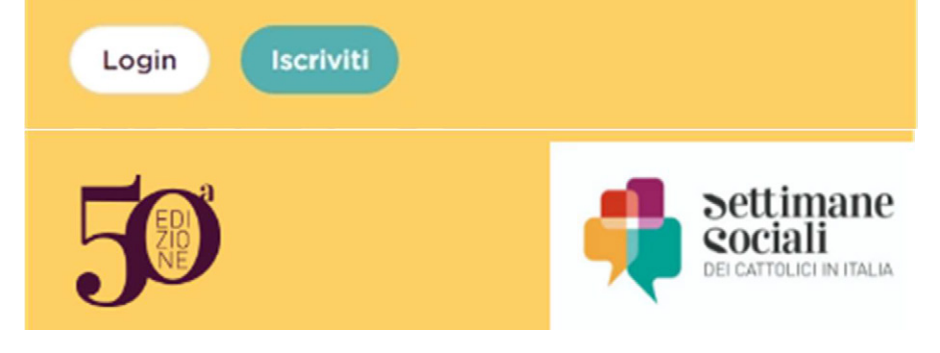

Mons. Michele Tomasi, Vescovo di Treviso - foto fornita dalle Figlie della Chiesa